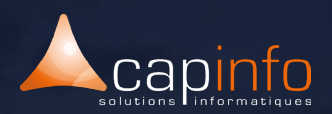

# **PLAN DE COURS V-Ray pour Sketchup :** Initiation

#### **OBJECTIF DE LA FORMATION**

Vous apprendrez à réaliser des rendus photo réalistes avec V-Ray.

A l'issue de ce module, le participant maîtrisera les rendus graphiques dans un projet de conception et de réalisation.

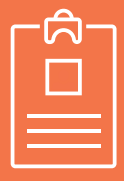

# **LA FORMATION S'ADRESSE AUX :**  > Les professionnels des bureaux

d'études et cabinets d'architecture, les utilisateurs BIM, les designers ainsi que les graphistes.

#### Pré-requis :

> De bonnes connaissances sur les outils informatiques et le logiciel Sketchup Pro.

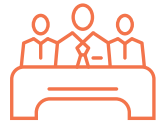

#### **MODALITÉ DE FORMATION**

Type : Formation intra & inter entreprise Durée : 2 jours (7h/jour)

Lieu : Sur site, à distance ou dans les locaux de Capinfo

Horaire : 9h00 – 12h30, 14h00 – 17h30 Pauses : 10/15 min. en milieu de matinée et milieu après midi

Pause déjeuner : 12h30 - 14h00

Encadrement : La formation est dispensée

par l'un de nos formateurs au titre

d'architecte DPLG, enseignants à l'école

d'architecture de Strasbourg et de Nancy et ou ingénieurs.

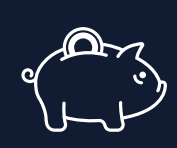

# **PRISE EN CHARGE OPCO**

CAPINFO, organisme de formation n°42 67 02 54 667, certifié Qualiopi, vous offre la possibilité de financer vos formations à les travers les organismes de fonds collecteurs.

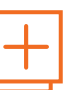

#### **MOYENS PÉDAGOGIQUES**

- Accueil des participants dans une salle dédiée à la formation
- Une station de travail par participant équipée du logiciel sur lequel il est formé
- Vidéoprojecteur ou écran interactif et
- paperboard dans nos locaux
- Support de cours papier ou numérique

- Alternance entre présentation du formateur, présentation d'exemple de projet et travaux d'applications sur des cas concrets (exercices dirigés)

- Tour de table afin d'évaluer la compréhension et l'atteinte des objectifs tout au long de la formation

- Questionnaires et enquêtes de satisfaction en début, milieu et fin de formation

- Attestation et certificat de réalisation remis en fin de formation

www.capinfo.fr<br>CAPINFO - 13 Rue Marguerite Perey 67720 Hoerdt - 03 90 223 223 - Fax : 03 90 223 224<br>**Plan de cours - Vray - Initiation & Perfectionnement I Tous droits réservés CAPINFO** *Version 2 – Février 2023*

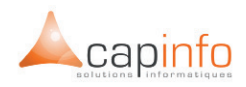

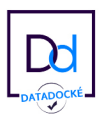

#### JOUR 1 **DÉCOUVERTE DU LOGICIEL & DES BASES DU PHOTORÉALISME EN 3D**

- > Mettre en place un rendu avec V-Ray
- > Principes de l'éclairage et des matériaux réalistes en 3D
- > Introduction à l'illumination globale

#### **CRÉER UN MATÉRIAU AVEC V-RAY**

- > Paramétrages
- > Créer du métal / Créer du verre
- > Textures de Bump, de displacement, d'opacité...
- > Création de matériaux
- > Environnement de réflexion

### JOUR 2

## **MODIFIER L'ÉCLAIRAGE DES SCÈNES 3D**

- > Placer l'éclairage en illumination globale
- > Les lumières photométriques de 3DS Max,
- la V-Ray Light
- > Techniques d'éclairage pour les scènes d'extérieur / intérieur
- > HDRI et éclairage basé image V-Ray Light Material, V-Ray Sun
- > Prise de vue photoréaliste avec la V-Ray Camera
- > V-Ray : optimisation pour les rendus rapides et esthétiques
- > Paramétrer V-Ray pour des rendus rapides et esthétiques

#### **CRÉATION DES VARIANTES**

> Création d'un jeu de variantes et acceptation d'une variante principale > Ajouts d'éléments dans un jeu de variantes et comparaison des variantes